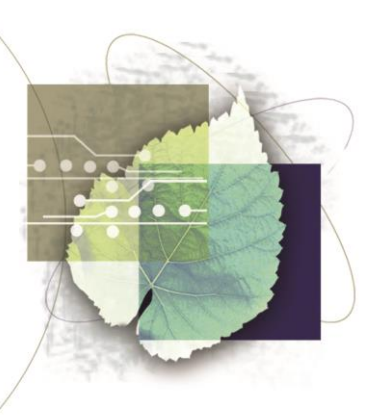

# **GUIDE D'UTILISATION DE LA BOURSE 2020-2021**

Fonds de recherche du Québec – Nature et technologies

- ► Bourse de réintégration à la recherche (A2)
- ► Bourse du ministère des transports (A4)
- ► Bourse de maîtrise en recherche (B1)
- ► Bourse de doctorat en recherche (B2)
- ► Bourse de recherche postdoctorale (B3)
- Bourse pour la francophonie canadienne (C6)
- ► Bourse d'excellence Réal-Decoste / Ouranos (RD)

# TABLE DES MATIÈRES

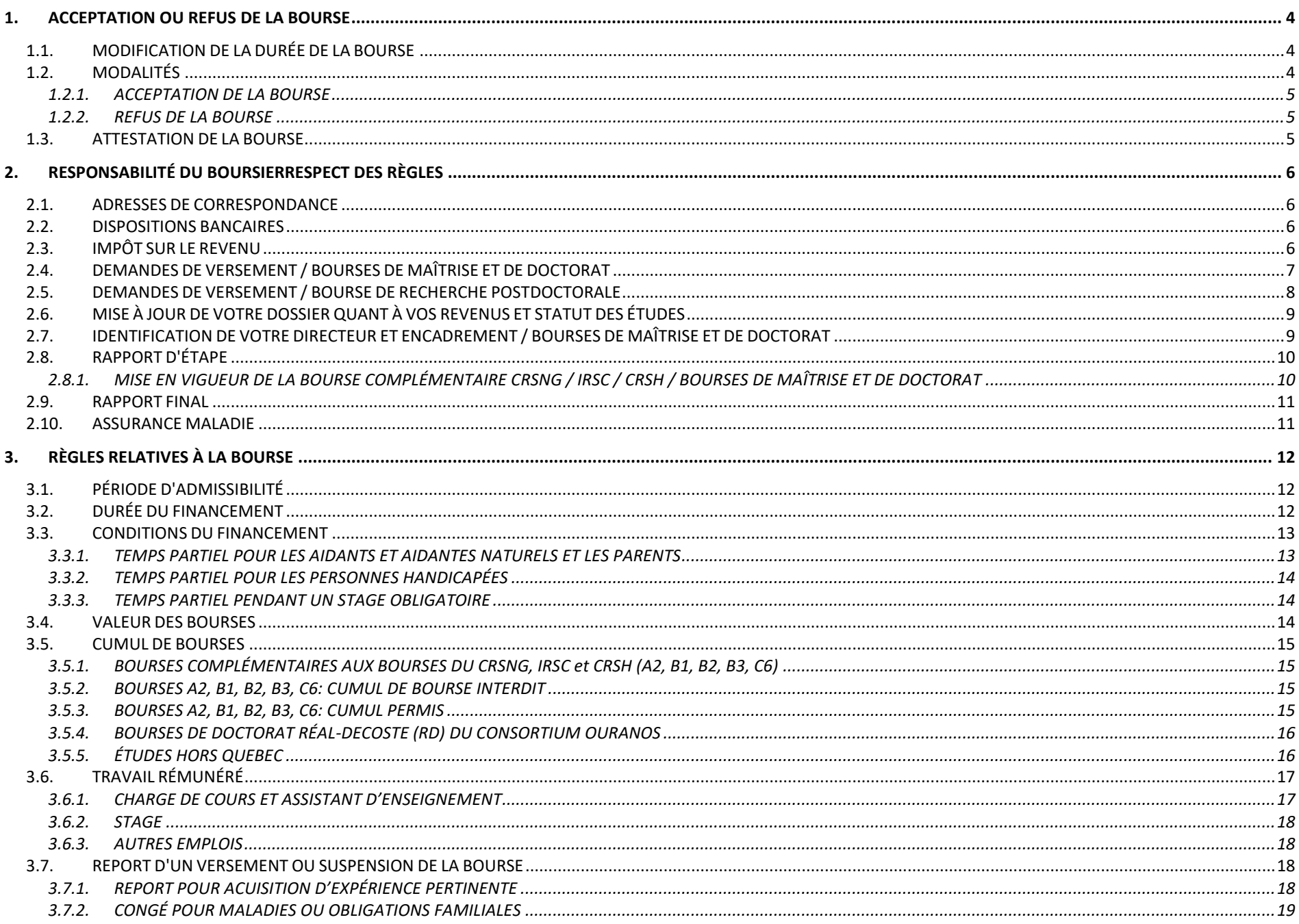

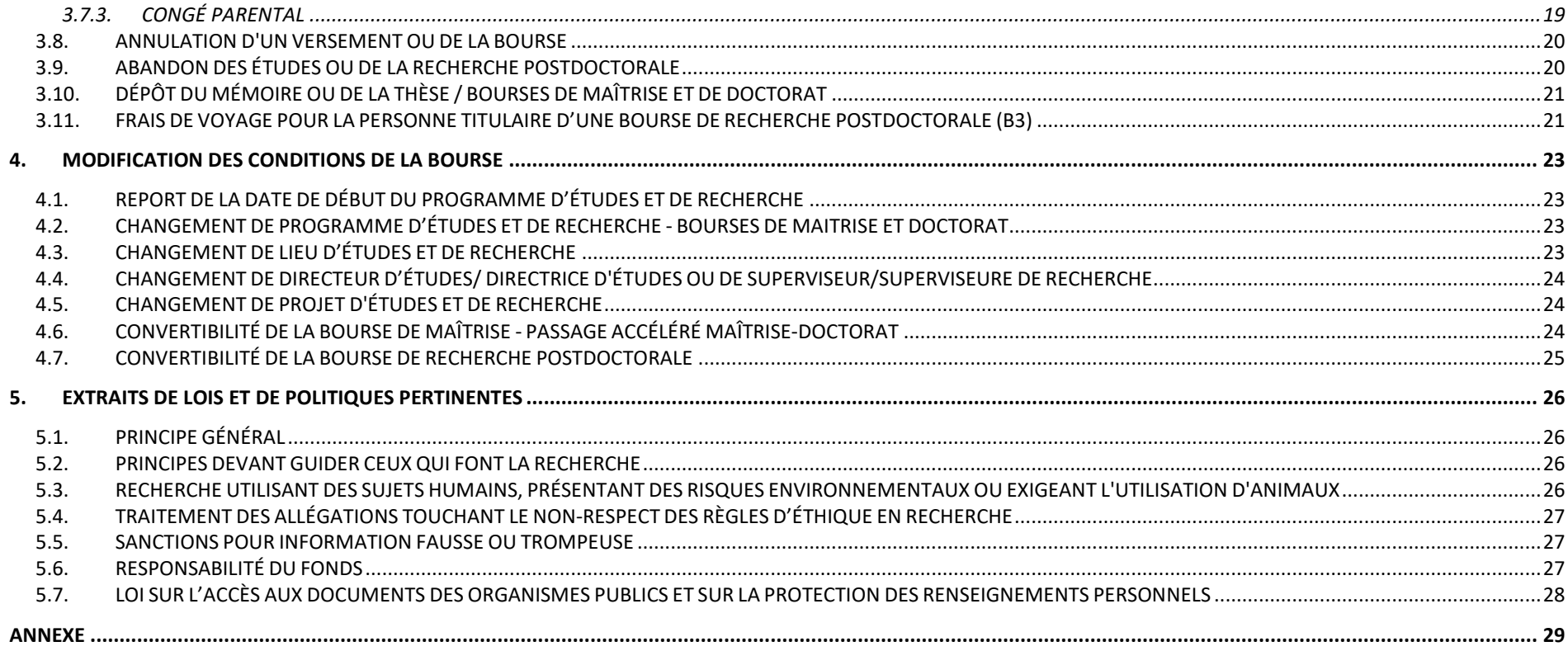

# AVANT-PROPOS

Le guide d'utilisation de la bourse précise certaines dispositions figurant dans les règles régissant le programme. Il contient des renseignements essentiels sur les formulaires que vous devez utiliser pour accepter ou refuser la bourse et demander les versements auxquels vous êtes admissible. Il a été conçu pour vous donner un accès rapide et complet à l'information contenue dans votre dossier.

Le guide d'utilisation se trouve dans votre [portfolio.](https://frqnet.frq.gouv.qc.ca/researchPortal/faces/jsp/login/login.xhtml?lang=FR&site=null)

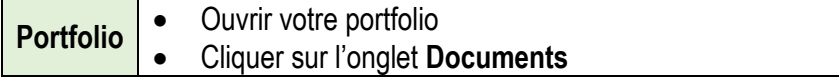

#### **VOUS AVEZ DES QUESTIONS?**

Si vous ne trouvez pas dans ce guide la réponse que vous cherchez, envoyez un courriel à l'adresse suivante : [bourses.nt@frq.gouv.qc.ca](mailto:bourses.nt@frq.gouv.qc.ca)

Pour toute demande de renseignements par courriel, vous devez indiquer votre numéro de demande dans l'objet du message.

Le Fonds reçoit annuellement du gouvernement du Québec ou de ses partenaires des crédits et prend des engagements annuels sous réserve de la disponibilité de ces crédits. Le Fonds et ses partenaires se réservent le droit de modifier, sans préavis, la valeur des bourses et les règles des programmes.

# <span id="page-4-0"></span>1.ACCEPTATION OU REFUS DE LA BOURSE

#### <span id="page-4-1"></span>**1.1. MODIFICATION DE LA DURÉE DE LA BOURSE**

La durée de votre financement est établie à partir des informations relatives aux dates de début et de fin du programme d'études telles que vous les avez fournies dans votre demande de bourse. Toute demande de modification de la durée de la bourse qui vous est octroyée doit être effectuée avant que vous transmettiez le formulaire « Gérer mon financement » au Fonds.

**Aucune demande de modification de la durée du financement ne sera acceptée une fois cette échéance atteinte.**

# <span id="page-4-2"></span>**1.2. MODALITÉS**

Dans les 30 jours suivant la date d'annonce de la bourse, vous devez accéder à votre portfolio dans FRQnet et :

 répondre à l'offre de bourse du Fonds en remplissant le formulaire « Gérer mon financement ». N'oubliez pas de cliquer sur le bouton « Transmettre » ;

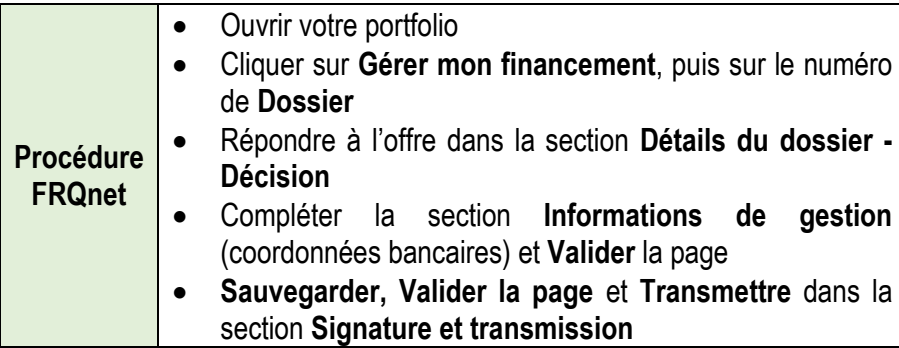

OU

• si des modifications sont requises, transmettre le formulaire «Gérer mon financement » après avoir rempli la section « Déclarations - situation et pièces requises ». Le délai de 30 jours pour répondre à l'offre de bourse est considéré comme respecté dès qu'une demande de modification est transmise.

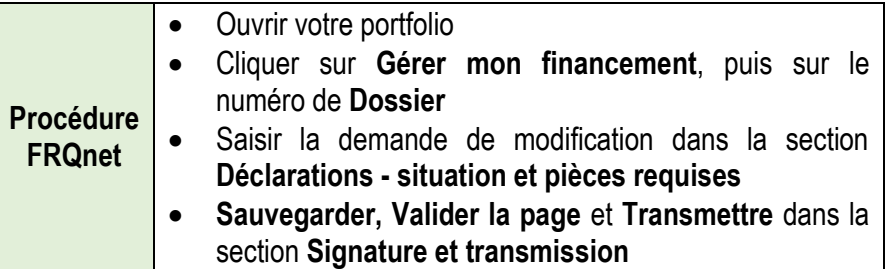

#### <span id="page-5-0"></span>**1.2.1. ACCEPTATION DE LA BOURSE**

Vous acceptez la bourse si vous respectez les conditions suivantes :

- Vous avez accepté une bourse du CRSNG, des IRSC ou du CRSH pour réaliser votre programme d'études, mais la durée ou la valeur de la bourse du Fonds est supérieure;
- Vous ne recevez pas une autre bourse dont le [cumul](#page-15-0) est interdit par les règlements;
- Vous vous engagez à respecter les règles relatives au [travail](#page-17-0)  [rémunéré;](#page-17-0)
- À l'exception des titulaires d'un octroi du programme du programme de bourses pour la francophonie canadienne (C6), vous vous engagez à détenir une carte d'assurance maladie du Québec valide pendant toute la durée de la bourse ;
- Pour les titulaires d'un octroi des programmes de maîtrise et de doctorat : vous pouvez ou pourrez attester d'une inscription à temps plein cet été, cet automne ou l'hiver prochain au programme pour lequel vous avez obtenu la bourse;
- Pour les titulaires d'un octroi du programme de bourses de recherche postdoctorale : vous vous consacrerez à temps plein à votre projet de recherche postdoctorale et, si votre doctorat n'est pas terminé, vous devrez avoir déposé votre thèse au plus tard le 15 janvier pour pouvoir obtenir la bourse ;

#### <span id="page-5-1"></span>**1.2.2. REFUS DE LA BOURSE**

Vous refusez la bourse dans les cas suivants :

- Vous avez accepté une bourse du CRSH, du CRSNG ou des IRSC pour compléter le même programme d'études et de recherche, mais la durée ou la valeur de la bourse du Fonds est équivalente ou inférieure;
- Vous avez accepté une autre bourse dont le [cumul](#page-15-0) est interdit;
- Vous avez accepté un emploi à temps plein;
- Vous ne pouvez commencer votre programme d'études et de recherche avant le 15 janvier prochain, date limite de mise en vigueur de votre bourse;
- Vous pourrez attester d'une inscription à temps partiel à votre programme d'études et de recherche et n'assumerez pas de responsabilités parentale et/ou familiale particulières (voir [Conditions](#page-13-0)  [du financement\)](#page-13-0);
- Vous avez abandonné vos projets d'études ou de recherche ;

### <span id="page-5-2"></span>**1.3. ATTESTATION DE LA BOURSE**

Après que le Fonds ait confirmé votre acceptation de la bourse, vous pourrez demander une attestation en transmettant un courriel à cet effet à : [bourses.nt@frq.gouv.qc.ca.](mailto:bourses.nt@frq.gouv.qc.ca)

# <span id="page-6-0"></span>2.RESPONSABILITÉ DU BOURSIERRESPECT DES RÈGLES

**Vous avez la responsabilité de lire le présent guide et de vous conformer à toutes les règles d'utilisation de la bourse.**

# <span id="page-6-1"></span>**2.1. ADRESSES DE CORRESPONDANCE**

Vous êtes responsable de la mise à jour de vos adresses de courriel et de correspondance. Ces informations doivent permettre au Fonds de vous joindre en tout temps. L'utilisation d'une case postale comme simple adresse de correspondance est interdite.

# <span id="page-6-2"></span>**2.2. DISPOSITIONS BANCAIRES**

Vous devez fournir vos dispositions bancaires dans une institution financière située au Québec. Celles-ci sont nécessaires pour effectuer le paiement de votre bourse. Vous pourrez saisir ces informations au moment de réclamer votre premier versement de bourse en complétant le formulaire approprié dans votre portfolio.

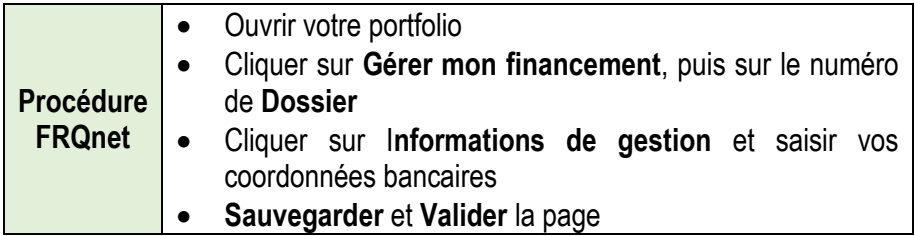

# <span id="page-6-3"></span>**2.3. IMPÔT SUR LE REVENU**

Vous êtes responsable de payer, le cas échéant, l'impôt exigible sur les sommes reçues du Fonds. Ce dernier n'effectue aucune retenue à la source sur les sommes versées.

La date de dépôt du versement détermine l'année durant laquelle vous devez déclarer le montant des versements comme revenu à des fins d'impôt personnel. Pour cette raison, les versements pour la session d'hiver ne sont effectués qu'après le premier janvier.

Les feuillets T4A de Revenu Canada et le relevé I de Revenu Québec sont envoyés à votre adresse de correspondance au mois de février de l'année suivant l'année d'imposition visée.

Le Fonds n'offre aucun soutien en regard de la fiscalité canadienne et québécoise. Vous avez la responsabilité de communiquer directement avec l'Agence de revenu du Québec et l'Agence de revenu du Canada pour obtenir des informations complémentaires.

#### <span id="page-7-0"></span>**2.4. DEMANDES DE VERSEMENT / BOURSES DE MAÎTRISE ET DE DOCTORAT**

Tous les titulaires d'une bourse poursuivant des études à l'extérieur du Québec doivent fournir au mois de mai de chaque année une copie d'une carte d'assurance maladie du Québec valide.

#### **IMPORTANT :**

Les versements sont faits le 15 ou le 30 du mois. Il y a un versement par session.

Pour recevoir votre bourse, au début de chaque session, vous devez :

 Remplir dans votre « Portfolio » le formulaire « Gérer mon financement » (Déclarations - revenus et statut des études) dans lequel vous devez déclarer vos autres bourses et/ou vos revenus d'emplois. Ce formulaire est accessible en tout temps. À compter du début de la session, vous avez deux mois pour en faire la demande. Ce délai passé, le versement est annulé. Si deux versements consécutifs ne sont pas réclamés ou sont annulés, la bourse est annulée;

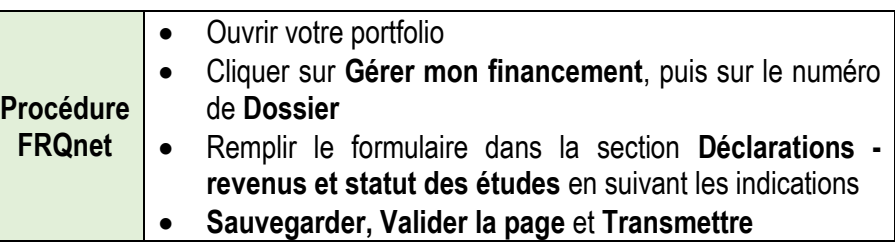

- Vérifier les renseignements relatifs aux conditions de votre bourse;
- Détenir un compte bancaire dans une succursale québécoise d'une institution financière canadienne (caisse populaire ou banque);
- Vous conformer aux directives suivantes concernant l'attestation d'études à temps plein.

#### **Vous fréquentez un établissement universitaire situé au Québec ou l'Université d'Ottawa :**

Vous n'avez pas à transmettre une attestation d'études à temps complet. Cette attestation est transmise directement au Fonds par votre établissement.

#### **Vous fréquentez un établissement universitaire hors Québec :**

Au début de chaque session, vous devez faire transmettre par votre établissement aux bureaux du Fonds une attestation officielle récente qui confirme votre inscription à temps plein à votre programme d'études. Cette attestation doit contenir les renseignements suivants :

- vos nom et prénom;
- la date de première inscription au programme d'études pour lequel la bourse vous est accordée;
- le nom du programme et du diplôme postulé;
- la période visée par l'attestation;
- votre statut d'inscription à temps plein durant la période visée.

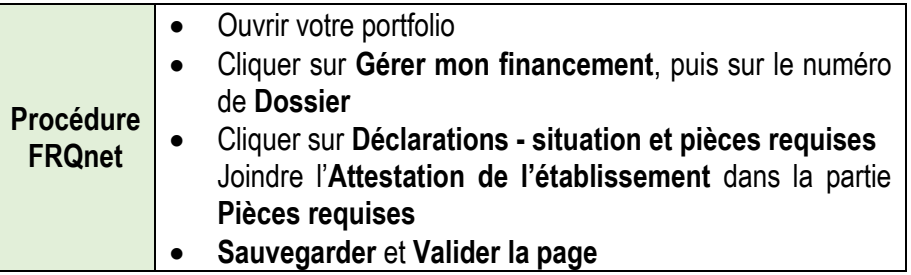

Le Fonds accepte les attestations transmises par courriel. Veuillez S.V.P. vous assurer que votre numéro de demande est indiqué sur le document.

#### **Pour connaitre vos dates de versement :**

Vous pouvez visualiser vos dates de versement dans votre portfolio. Notez bien que ces dates sont sujettes à modification selon que les conditions sont remplies ou non.

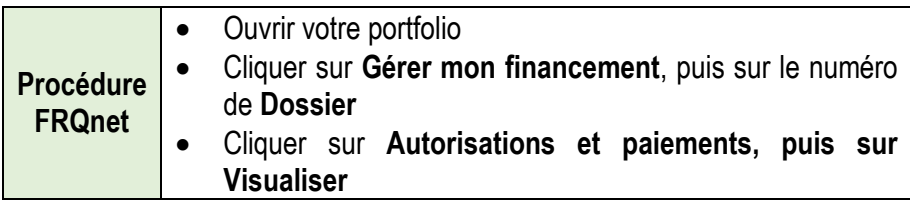

#### <span id="page-8-0"></span>**2.5. DEMANDES DE VERSEMENT / BOURSE DE RECHERCHE POSTDOCTORALE**

Tous les titulaires d'une bourse poursuivant des études à l'extérieur du Québec doivent fournir au mois de mai de chaque année une copie d'une carte d'assurance maladie du Québec valide.

#### **Avant le premier versement:**

• vous devez imprimer, remplir et joindre à votre portfolio une attestation signée par votre superviseur confirmant votre présence à temps plein dans votre milieu de recherche. Cette attestation est disponible dans votre portfolio;

- Ouvrir votre portfolio
- Cliquer sur **En tant que candidat ou titulaire** puis sur **Mes formulaires**
- Dans la colonne **Documents attachés par l'organisme**, cliquer sur **Visualiser**
- **Procédure FRQnet** Télécharger l'**Attestation de présence sur le lieu de stage**
	- Une fois signé par votre superviseur, cliquer sur **Gérer mon financement**, puis sur le numéro de **Dossier**
	- Cliquer sur **Déclarations - situation et pièces requises**
	- Joindre l'**Attestation de présence sur le lieu de stage** dans la partie **Pièces requises**
	- **Sauvegarder** et **Valider la page**

• vous devez également transmettre, si cela n'est pas déjà fait, une copie de votre diplôme de doctorat ou une attestation du premier dépôt de votre thèse de doctorat, le cas échéant.

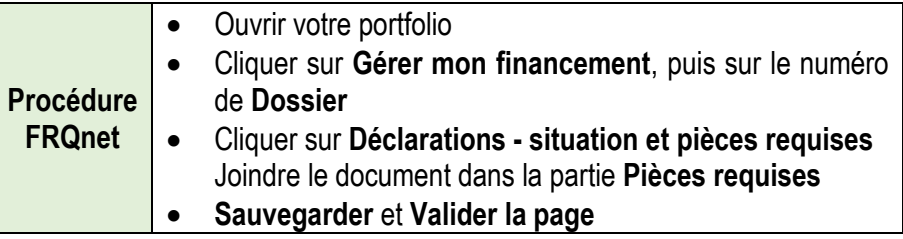

#### **Avant le deuxième versement :**

• vous devez fournir une preuve à l'effet que les exigences d'obtention du diplôme de doctorat ont été satisfaites, c.-à-d. une copie du diplôme de doctorat, si ce n'est déjà fait, ou une preuve que vous rencontrez toutes les exigences pour obtenir ce diplôme et que vous avez soutenu votre thèse avec succès.

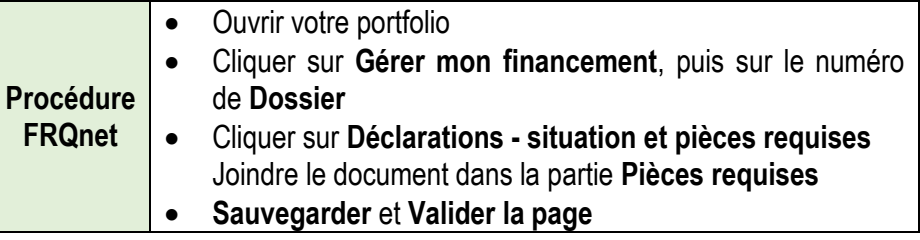

#### **IMPORTANT :**

Les versements sont faits le 15 ou le 30 du mois. Il y a un versement tous les quatre mois.

Pour recevoir votre bourse, vous devez, au début de chaque période de versement :

• Remplir dans votre « Portfolio » le formulaire « Gérer mon financement », « Déclarations - revenus et statut des études », dans lequel vous devez déclarer vos autres bourses et/ou vos revenus d'emplois. Ce formulaire est accessible en tout temps. À compter du début de la session, vous avez deux mois pour en faire la demande. Ce délai passé, le versement est annulé.

Si deux versements consécutifs ne sont pas réclamés ou sont annulés, la bourse est annulée;

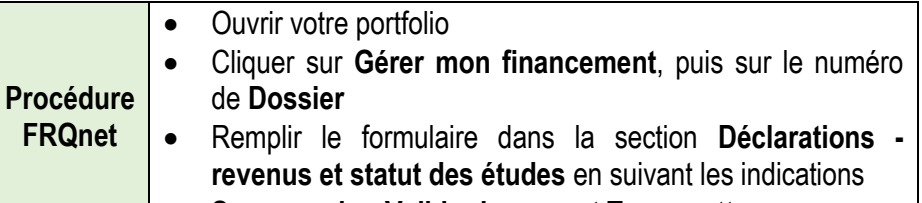

- **Sauvegarder, Valider la page** et **Transmettre**
- Vérifier les renseignements relatifs aux conditions de votre bourse;

• Détenir un compte bancaire dans une succursale québécoise d'une institution financière canadienne (caisse populaire ou banque).

#### **Pour connaitre vos dates de versement :**

Vous pouvez visualiser vos dates de versement dans votre portfolio. Notez bien que ces dates sont sujettes à modification selon que les conditions sont remplies ou non.

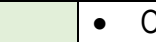

**Procédure FRQnet**

- Ouvrir votre portfolio
- Cliquer sur **Gérer mon financement**, puis sur le numéro de **Dossier**
- Cliquer sur **Autorisations et paiements, puis sur Visualiser**

# <span id="page-9-0"></span>**2.6. MISE À JOUR DE VOTRE DOSSIER QUANT À VOS REVENUS ET STATUT DES ÉTUDES**

Si votre situation change après avoir expédié votre formulaire d'acceptation ou vos demandes de versement, vous devez mettre à jour votre dossier en remplissant le formulaire « Gérer mon financement », section « Déclarations – revenus et statut des études ».

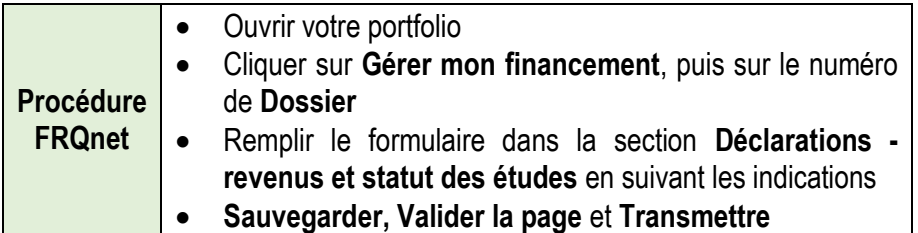

### <span id="page-9-1"></span>**2.7. IDENTIFICATION DE VOTRE DIRECTEUR ET ENCADREMENT / BOURSES DE MAÎTRISE ET DE DOCTORAT**

Vous devez indiquer le nom et les coordonnées de votre directeur de recherche en remplissant le formulaire « Gérer mon financement », section « Déclarations – situation et pièces requises ». Ces renseignements doivent nous parvenir avant la fin de votre première année financière.

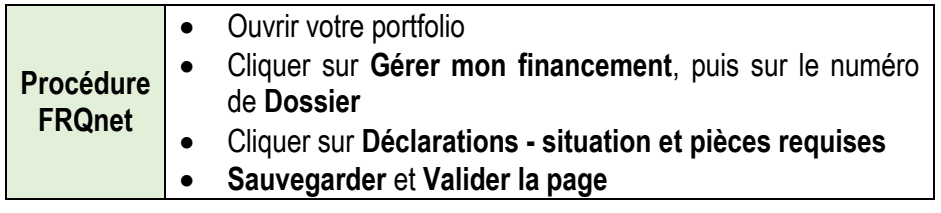

# <span id="page-10-0"></span>**2.8. RAPPORT D'ÉTAPE**

Vous devez présenter un rapport d'étape pour chaque année complète de financement afin de faire état de l'avancement de vos études. Ce rapport d'étape est obligatoire pour vos quatrième, septième et dixième versements. Aucun rapport d'étape n'est requis lors de la dernière session de financement.

Les renseignements demandés sont les suivants :

- Décrire vos réalisations au cours de la dernière année. S'il y a lieu, indiquer les modifications apportées à votre projet d'études ou de recherche initial;
- Établir le calendrier des principales étapes menant à la rédaction de votre mémoire/thèse. Si vous étudiez dans un programme de type professionnel, veuillez déterminer le calendrier des principales étapes menant à l'obtention de votre diplôme.

Le formulaire du rapport d'étape se trouve dans votre portfolio, section « Suivi des demandes financées. » Vous devez compléter et transmettre le rapport d'étape puis l'imprimer et le remettre à votre directeur pour signature. Une fois signé par votre directeur, vous insérez ensuite le rapport signé dans « Gérer mon financement ».

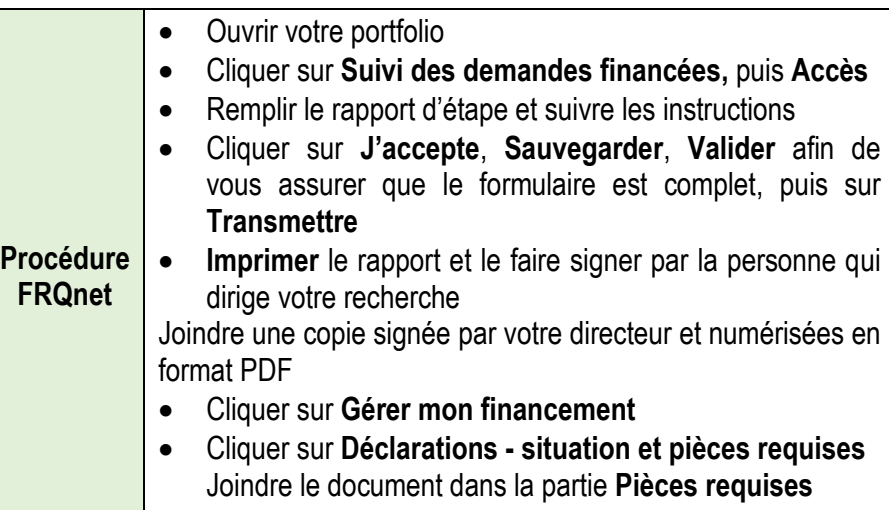

**Sauvegarder** et **Valider la page**

La bourse est maintenue si les progrès sont jugés satisfaisants.

#### <span id="page-10-1"></span>**2.8.1. MISE EN VIGUEUR DE LA BOURSE COMPLÉMENTAIRE CRSNG / IRSC / CRSH / BOURSES DE MAÎTRISE ET DE DOCTORAT**

Si vous avez accepté une autre bourse du CRSNG, des IRSC ou du CRSH de durée moindre que celle du Fonds, vous devez transmettre un rapport d'étape pour recevoir le premier versement de la bourse du Fonds. Si le premier versement est aussi le dernier, aucun rapport d'étape n'est requis.

#### <span id="page-11-0"></span>**2.9. RAPPORT FINAL**

À l'exception des titulaires de la bourse doctorale Réal-Decoste du consortium Ouranos, à la fin de votre bourse, vous devez transmettre un rapport final au Fonds. Le moment venu, vous recevrez un courrier électronique vous avisant que le formulaire est disponible dans votre portfolio, « Suivi des demandes financées ». Il sera alors requis de le remplir et de le transmettre électroniquement. L'octroi d'une aide financière ultérieure dans un autre programme est tributaire de ce rapport.

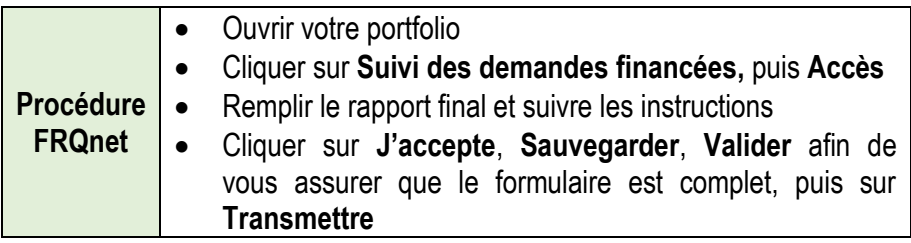

#### <span id="page-11-1"></span>**2.10.ASSURANCE MALADIE**

#### **NOTE IMPORTANTE :**

Tous les titulaires d'une bourse poursuivant des études à l'extérieur du Québec doivent fournir au mois de mai de chaque année une copie d'une carte d'assurance maladie du Québec valide ou de tout document officiel de la Régie de l'assurance maladie permettant d'établir votre résidence au Québec au sens de la Loi sur l'assurance maladie du Québec. À l'exception des bénéficiaires de la bourse doctorale Réal-Decoste du consortium Ouranos et de la bourse pour la francophonie canadienne (C6) vous devez répondre aux conditions de citoyenneté et de résidence au sens de la Loi et du Règlement sur l'assurance maladie du Québec et de la Loi et du Règlement sur l'impôt du Québec pendant toute la durée de votre bourse.

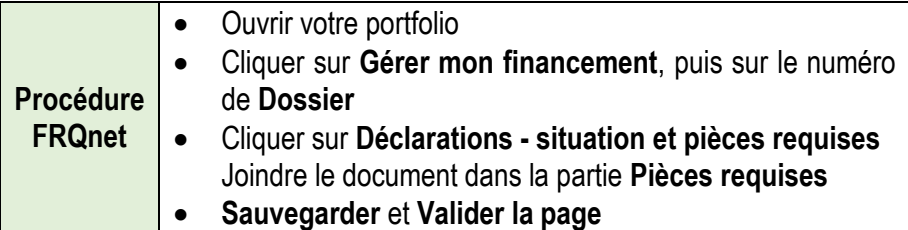

Si vous poursuivez des études à l'extérieur du Québec, il est fortement suggéré de souscrire à une assurance maladie privée pour couvrir les frais médicaux non remboursés par la Régie de l'assurance maladie du Québec.

Les détenteurs d'une bourse de recherche postdoctorale qui quittent le Québec pour effectuer un stage postdoctoral doivent en informer la Régie de l'assurance maladie du Québec avant leur départ.

# <span id="page-12-0"></span>3.RÈGLES RELATIVES À LA BOURSE

# <span id="page-12-1"></span>**3.1. PÉRIODE D'ADMISSIBILITÉ**

#### **Bourses de maîtrise et de doctorat**

Les règles relatives à la période d'admissibilité aux programmes de bourses tiennent compte de toutes les sessions d'études de maîtrise et de doctorat complétées avant la mise en vigueur de la bourse, qu'elles aient été financées ou non.

Le Fonds prend en compte les sessions sans inscription ou effectuées à temps partiel dans le calcul de la période d'admissibilité si des attestations du bureau du registraire sont présentes au dossier du boursier.

#### **Bourses de recherche postdoctorale**

Les chercheurs débutants et les chercheuses débutantes doivent avoir obtenu leur doctorat depuis moins de deux ans à la date limite du concours ou au plus tard au mois de janvier suivant l'annonce des résultats du concours. Dans le cas où le chercheur ou la chercheuse détient plus d'un diplôme de doctorat, la date d'obtention du premier diplôme prévaut.

# <span id="page-12-2"></span>**3.2. DURÉE DU FINANCEMENT**

Dans le respect des règles régissant la période d'admissibilité, la durée du financement est établie à partir des informations relatives aux dates de début du programme d'études telles que fournies dans la demande de bourse.

Si le programme d'études ou de recherche pour lequel vous recevez la bourse est déjà commencé, la période de financement débute normalement en mai de la présente année. Sinon, le programme et le financement doivent débuter entre le 1er mai et le 15 janvier suivant l'annonce de la bourse. Sauf exception, la bourse n'est pas transférable d'une année à l'autre. Si vous ne pouvez pas commencer votre programme d'études ou de recherche au plus tard le 15 janvier, la bourse sera annulée. La bourse n'est pas rétroactive et les sessions effectuées avant l'été ne peuvent être financées.

#### **Maîtrise :**

Le financement se terminera au plus tard à la 6<sup>e</sup> session d'études au programme pour lequel la bourse a été accordée.

#### **Passage direct baccalauréat-doctorat :**

La personne admise à un programme de doctorat en recherche après des études au baccalauréat doit se présenter au concours de bourses de maîtrise. Le cas échéant, la valeur de la bourse de maîtrise est bonifiée pour être équivalente à la valeur de la bourse doctorale. Le financement se terminera au plus tard à la 6e session d'études au programme pour lequel la bourse a été accordée. Elle devra se présenter avec succès au concours de bourses doctorales pour obtenir du financement subséquent. [\(Voir](#page-24-2)  « [Convertibilité de la bourse de maîtrise -](#page-24-2) passage accéléré maîtrise[doctorat »»\).](#page-24-2)

#### **Passage accéléré au doctorat :**

Si vous passez au doctorat sans avoir utilisé tous les versements de la bourse de maîtrise, vous pouvez les utiliser pour commencer votre programme de doctorat. Le cas échéant, la valeur de la bourse de maîtrise est bonifiée pour être équivalente à la valeur de la bourse doctorale. Vous devrez cependant vous présenter avec succès au concours de bourses de doctorat pour obtenir les versements de bourse subséquents. [\(Voir](#page-24-2)  « [Convertibilité de la bourse de maîtrise -](#page-24-2) passage accéléré maîtrise[doctorat »»\).](#page-24-2)

#### **Doctorat :**

Le financement se terminera au plus tard à la 15<sup>e</sup> session d'études au programme pour lequel la bourse a été accordée.

#### **Réal-Decoste (RD) du consortium Ouranos:**

Vous pouvez recevoir des versements de la bourse de doctorat Réal-Decoste pour une période de trois ans ou jusqu'à la fin de votre programme de doctorat, selon le délai le plus court.

#### **Recherche postdoctorale :**

La durée minimale de la recherche postdoctorale est de six mois et la durée maximale est de 24 mois avec possibilité d'une troisième année suite à l'évaluation d'une demande de renouvellement.

### <span id="page-13-0"></span>**3.3. CONDITIONS DU FINANCEMENT**

La bourse vous est octroyée pour la durée de votre période d'admissibilité, sous réserve de la présentation de rapports d'étape jugés satisfaisants.

Sauf dans le cas des exceptions décrites aux sections 3.3.1, [3.3.2,](#page-13-1) 3.3.3, vous devez être inscrit ou inscrite à temps plein à votre programme d'études ou travailler à temps plein à votre recherche postdoctorale, selon le cas, et ce, pendant toute la durée du financement. La présence du boursier ou de la boursière sur le lieu de son stage postdoctoral est obligatoire.

À l'exception des titulaires de la bourse doctorale Réal-Decoste du consortium Ouranos, pendant toute la durée de votre bourse, vous vous engagez à maintenir votre citoyenneté canadienne (ou résidence permanente) et votre résidence au Québec au sens de la Loi et du Règlement sur l'assurance-maladie du Québec. Vous devez faire parvenir au Fonds une copie de votre carte d'assurance maladie lors de son renouvellement.

Si vous ne possédez pas la citoyenneté canadienne, vous ne pouvez pas utiliser la bourse pour effectuer des études ou un stage en dehors du Canada.

Si vous bénéficiez d'un congé sabbatique ou d'un congé d'études avec un traitement représentant plus de 50 % de votre salaire de base, vous n'êtes plus admissible à recevoir des versements de la bourse. Toutefois, si vous recevez un traitement différé, vous n'êtes pas assujetti à cette restriction.

Si vous poursuivez des études préparatoires, vous n'êtes pas admissible à la bourse.

Si, au cours d'une session, vous ne répondez plus aux conditions du financement, vous devrez rembourser au complet le montant reçu pour cette session. Si vous avez droit au report (Voir « Report d'un versement ou [suspension de la bourse](#page-18-2) »), vous pourrez en faire la demande.

#### <span id="page-13-1"></span>**3.3.1. TEMPS PARTIEL POUR LES AIDANTS ET AIDANTES NATURELS ET LES PARENTS**

Si vous devez ralentir vos études ou vos travaux de recherche en raison de vos obligations familiales et que vous poursuivez vos études de maîtrise ou de doctorat à temps partiel, ou que vous travaillez à temps partiel à votre recherche postdoctorale, vous pouvez recevoir des versements équivalant à 50 % de la valeur de vos versements de bourse réguliers.

Cette mesure s'adresse uniquement au boursier ou à la boursière qui agit à titre d'aidant naturel ou d'aidante naturelle pour un membre de sa famille proche ou qui est la personne principale fournissant des soins à un enfant en bas âge.

Vous pourrez recevoir des versements réduits pendant des études ou des travaux de recherche à temps partiel à la condition que votre université ou centre de recherche autorise le temps partiel et que votre directeur/superviseur ou votre directrice/superviseure soit en accord.

Pour bénéficier de cette mesure, vous devez en faire la demande en remplissant le formulaire « Gérer mon financement », section « Déclarations – situation et pièces requises » et fournir une attestation d'études à temps partiel de votre université.

Vous devez joindre à votre demande de modification une copie de l'acte de naissance ou d'adoption de votre enfant ou un certificat médical, de même qu'une lettre d'appui de votre directeur/superviseur ou votre directrice/superviseure d'études.

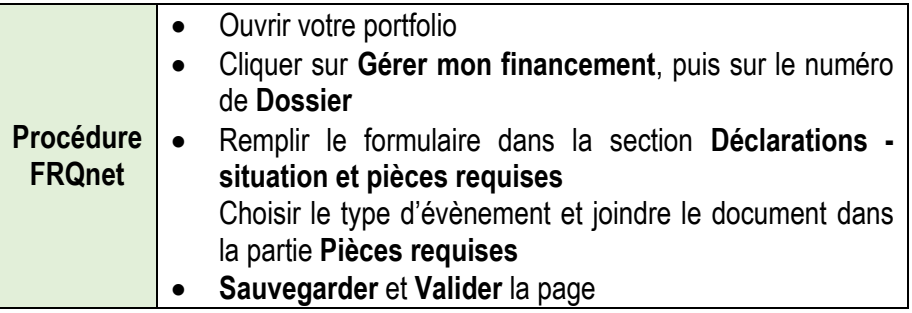

Cette mesure peut être cumulée avec les prestations du régime d'assurance parentale. Les informations relatives au Régime québécois d'assurance parentale (RQAP) sont disponibles à l'adresse suivante : [www.rqap.gouv.qc.ca](http://www.rqap.gouv.qc.ca/)

#### <span id="page-14-0"></span>**3.3.2. TEMPS PARTIEL POUR LES PERSONNES HANDICAPÉES**

Si vous êtes une personne handicapée, au sens de la Loi assurant l'exercice des droits des personnes handicapées en vue de leur intégration scolaire, professionnelle et sociale et que vous poursuivez vos études ou vos travaux de recherche à temps partiel, vous pouvez recevoir les pleins versements de votre bourse, à la condition que votre université ou centre de recherche autorise le temps partiel.

Pour bénéficier de cette mesure, vous devez en faire la demande en remplissant le formulaire « Gérer mon financement » section « Déclarations – situation et pièces requises » et joindre une attestation d'études à temps partiel de votre université ou une lettre d'appui de votre superviseur ou votre superviseure postdoctoral.

Vous devez aussi joindre à votre demande un certificat médical attestant votre condition.

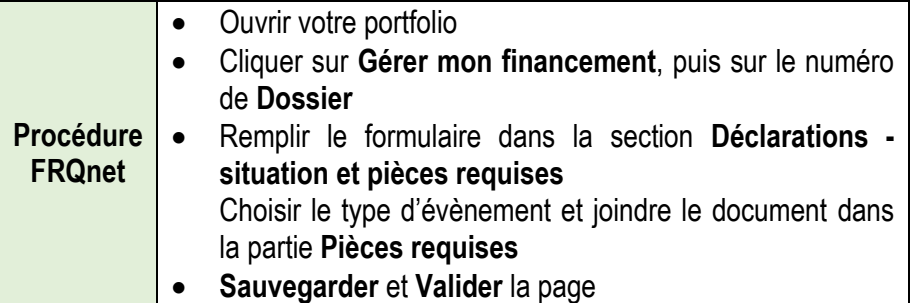

#### <span id="page-14-1"></span>**3.3.3. TEMPS PARTIEL PENDANT UN STAGE OBLIGATOIRE**

Pendant la réalisation d'un stage obligatoire dans le cadre de votre programme, et pour lequel des crédits de recherche ne vous sont pas accordés, vous pouvez vous inscrire à temps partiel si le stage vous occupe à temps plein et recevoir les versements entiers de votre bourse, à la condition que votre université autorise le temps partiel.

Pour bénéficier de cette mesure, vous devez en faire la demande en remplissant le formulaire « Gérer mon financement » section « Déclarations – situation et pièces requises » et joindre une attestation d'études à temps partiel de votre université.

Vous devez aussi joindre à la demande une lettre d'appui de votre directeur/superviseur ou votre directrice/superviseure d'études.

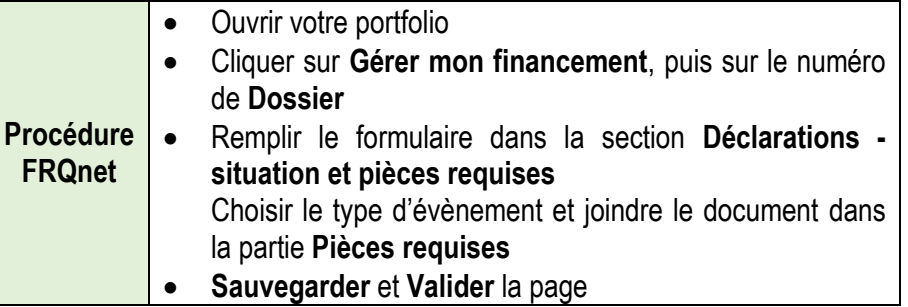

#### <span id="page-14-2"></span>**3.4. VALEUR DES BOURSES**

#### **Bourses de maîtrise (Programmes A2, B1, C6)**

La valeur annuelle de la bourse de maîtrise est de 17 500 \$, soit 5 833 \$ par session d'études admissible; une session couvre quatre mois. La valeur totale de la bourse est déterminée par votre période d'admissibilité.

#### **Bourses de doctorat (Programmes A2, B2, C6)**

La valeur annuelle de la bourse de doctorat est de 21 000 \$, soit 7 000 \$ par session d'études admissible; une session couvre quatre mois. La valeur totale de la bourse est déterminée par votre période d'admissibilité.

#### **Bourses de doctorat Réal-Decoste (RD) du consortium Ouranos**

La valeur annuelle de la bourse de doctorat est de 20 000 \$, soit 6 666 \$ par session d'études admissible; une session couvre quatre mois. La valeur totale de la bourse est déterminée par la durée du financement demandée jusqu'à concurrence de 9 sessions.

#### **Bourses de recherche postdoctorale (B3)**

La valeur annuelle de la bourse de recherche postdoctorale (B3) est de 45 000 \$, soit 15 000 \$ par versement pour quatre mois de recherche, à raison de trois versements par année.

Les frais de déplacement au début et à la fin de la recherche postdoctorale sont remboursés. Pour le boursier ou la boursière dont la thèse n'est pas encore soutenue, un déplacement additionnel est également remboursé. Pour que votre réclamation soit recevable, vous devez respecter les

directives énoncées à la section [Frais de voyage pour la personne titulaire](#page-21-2) d'une bou[rse de recherche postdoctorale \(B3\).](#page-21-2)

Le candidat ou la candidate dont la recherche se déroule à l'étranger et qui a l'assurance d'obtenir un poste régulier dans un centre de recherche ou une université québécoise à son retour peut obtenir une majoration d'au plus 50 % de sa bourse pour tenir compte du coût de la vie. Pour s'en prévaloir, une lettre d'un directeur ou d'une directrice de centre de recherche ou du département universitaire attestant ce fait doit être fournie au moment de la présentation de la demande de bourse

#### **Supplément pour études hors Québec (pour les programmes A2, B1, B2)**

Les suppléments pour études hors Québec s'adressent uniquement aux dix meilleurs titulaires d'un octroi des programmes de bourse de maîtrise et de doctorat inscrits dans un établissement universitaire hors Québec. Les programmes en cotutelle ne sont pas admissibles. La valeur maximale annuelle du supplément est de 1 500 \$. Le montant est automatiquement ajouté à la bourse de maîtrise ou de doctorat.

# <span id="page-15-0"></span>**3.5. CUMUL DE BOURSES**

Le Fonds accorde un soutien d'appoint au soutien financier public décerné au mérite. La règle de cumul de bourses en usage garantit à la personne titulaire d'une bourse qu'elle ne recevra pas moins que ce qu'elle aurait reçu si elle avait uniquement obtenu la bourse du Fonds.

Le salaire que vous recevez de votre directeur/superviseur ou votre directrice/superviseure d'études pour travailler uniquement à votre projet de recherche est considéré comme une bourse dont le cumul est permis.

[Tableau de cumul des bourses](#page-29-0)

#### <span id="page-15-1"></span>**3.5.1. BOURSES COMPLÉMENTAIRES AUX BOURSES DU CRSNG, IRSC et CRSH (A2, B1, B2, B3, C6)**

Lorsque le Fonds offre une bourse de valeur égale ou supérieure et/ou de durée supérieure à celle d'un des organismes subventionnaires fédéraux, le boursier ou la boursière peut recevoir une bourse complémentaire comblant

la différence de valeur et/ou de durée entre les deux sources de soutien. Le cas échéant, les bourses doivent être coordonnées.

Si la durée ou la valeur de la bourse du Fonds est supérieure, vous devez ACCEPTER la bourse du CRSNG, des IRSC ou du CRSH et ACCEPTER la bourse du Fonds.

Notez qu'il vous est impossible de retarder la mise en vigueur d'une autre bourse dont le cumul est interdit.

#### <span id="page-15-2"></span>**3.5.2. BOURSES A2, B1, B2, B3, C6: CUMUL DE BOURSE INTERDIT**

Si vous n'êtes pas admissible à la bourse complémentaire, aucun cumul n'est permis avec les bourses des organismes subventionnaires fédéraux et provinciaux, les bourses au mérite des ministères provinciaux et fédéraux à moins d'ententes existant entre ces organismes et le Fonds dans le cadre d'actions conjointes ciblées.

Notez qu'il vous est impossible de reporter un versement pour recevoir une autre bourse dont le cumul est interdit et qui aurait pour effet d'augmenter la valeur ou la durée de votre bourse par rapport à celle que le Fonds vous offre. Les bourses doivent être coordonnées.

Notez qu'il vous est impossible de retarder la mise en vigueur d'une autre bourse dont le cumul est interdit.

Si une bourse dont le cumul est interdit vous est offerte dans la même année financière que la bourse du Fonds, vous devez rembourser au Fonds les versements des sessions déjà octroyés qui chevauchent la période couverte par l'autre bourse.

#### <span id="page-15-3"></span>**3.5.3. BOURSES A2, B1, B2, B3, C6: CUMUL PERMIS**

Les candidats ou les candidates qui reçoivent une bourse d'une source privée incluant les universités, les chaires et les consortiums de recherche, les gouvernements des autres provinces canadiennes et les gouvernements étrangers peuvent cumuler cette source de soutien avec la bourse du Fonds si leurs règles de cumul l'y autorisent. Lorsqu'une limite au cumul est imposée par l'autre pourvoyeur de bourse, le Fonds réduit alors la valeur de sa bourse pour permettre au boursier ou à la boursière de se qualifier pour l'obtention de la valeur complète de son autre bourse.

Il est possible de cumuler les prêts et bourses du ministère l'Éducation, de l'Enseignement supérieur (MEES) (à l'exception du programme C6).

Il est possible de cumuler toutes les bourses soutenant la mobilité internationale dans le cadre d'un programme de doctorat en cotutelle de thèse ou pour réaliser un stage dans un établissement universitaire ou une institution de recherche située à l'extérieur du Québec (à l'exception du programme B3).

Le salaire que vous recevez de votre directeur d'études pour travailler uniquement à votre projet est considéré comme une bourse dont le cumul est permis.

Si vous recevez une autre bourse dont le cumul est permis, vous devez vérifier auprès de l'autre organisme s'il vous autorise à recevoir en totalité ou en partie la bourse offerte par le Fonds.

#### <span id="page-16-0"></span>**3.5.4. BOURSES DE DOCTORAT RÉAL-DECOSTE (RD) DU CONSORTIUM OURANOS**

Le cumul est interdit avec les bourses au mérite des organismes subventionnaires du gouvernement québécois, les bourses du Conseil de recherches en pêche et agroalimentaire du Québec (CORPAQ), les bourses d'excellence pour étudiants étrangers du ministère de l'Éducation, de l'Enseignement supérieur (MEES).

Le cumul est permis avec les bourses au mérite des organismes subventionnaires du gouvernement canadien; les bourses des ministères et des organismes du gouvernement du Canada; les bourses des ministères et des organismes du gouvernement du Québec autres que celles mentionnées précédemment, à la condition qu'une entente soit conclue entre le consortium et les organismes concernés; les bourses provenant du secteur privé et les bourses universitaires; les prêts et bourses du MEES.

#### <span id="page-16-1"></span>**3.5.5. ÉTUDES HORS QUEBEC**

Le cumul est permis avec les bourses des organismes subventionnaires fédéraux et provinciaux si, au moment de mettre en vigueur la bourse du Fonds, le boursier ou la boursière fréquente un établissement d'enseignement hors Québec et que les frais de scolarité annuels sont égaux ou supérieurs à la valeur annuelle de la bourse offerte par le Fonds. La valeur annuelle des frais de scolarités ne comprend pas les frais

d'inscription, de cotisation à des associations étudiantes, etc. Les frais de scolarités ne doivent pas être remboursés par d'autres organismes.

# <span id="page-17-0"></span>**3.6. TRAVAIL RÉMUNÉRÉ**

Vous devez vous consacrer à temps plein à la réalisation de votre programme d'études ou à votre recherche postdoctorale.

Le salaire que vous recevez de votre directeur d'études pour travailler uniquement à votre projet est considéré comme une bourse dont le cumul est permis

Dans le respect des limites énoncées ci-dessous, vous pouvez toutefois accepter une charge de cours, un stage rémunéré ou un emploi (un parmi les 3 et ce, peu importe le temps que vous y consacrer). Cette règle ne s'applique pas au congé parental pendant lequel il n'est pas permis de travailler.

#### <span id="page-17-1"></span>**3.6.1. CHARGE DE COURS ET ASSISTANT D'ENSEIGNEMENT**

Vous pouvez accepter une seule charge de cours ou une tâche d'assistant (auxiliaire) d'enseignement ou d'assistante (auxiliaire) d'enseignement par session. Veuillez noter que le même cours donné à deux groupes équivaut à deux charges de cours et que, dans cette situation, le boursier ou la boursière n'est pas admissible à recevoir le versement.

Si vous acceptez une charge de cours ou une tâche d'assistant d'enseignement ou d'assistante d'enseignement, vous ne pouvez pas réaliser un stage ou occuper un autre emploi.

#### <span id="page-18-0"></span>**3.6.2. STAGE**

Vous pouvez recevoir un versement de bourse pendant un stage, rémunéré ou non, dans la mesure où votre directeur/superviseur ou directrice/superviseure de travaux ne s'y oppose pas. Vous devez l'indiquer dans « Gérer mon financement » à la section « Déclarations – revenus et statut des études » de votre demande de versement.

Si vous réalisez un stage, vous ne pouvez pas accepter en même temps une charge de cours ou une tâche d'assistant d'enseignement ou d'assistante d'enseignement, ou occuper un autre emploi.

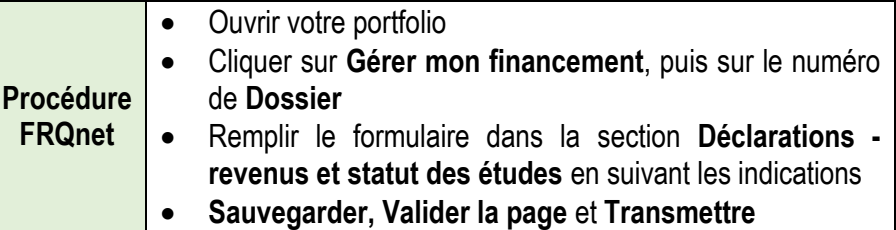

Notez que, pendant la réalisation d'un stage obligatoire dans le cadre de votre programme, et pour lequel des crédits de recherche ne vous sont pas accordés, vous pouvez vous inscrire à temps partiel si le stage en question vous occupe à temps plein.

#### <span id="page-18-1"></span>**3.6.3. AUTRES EMPLOIS**

Vous pouvez accepter un emploi ne dépassant pas le maximum d'heures par session permises par votre établissement, à la condition que votre directeur ou votre directrice de travaux ne s'y oppose pas et que ces activités n'entravent pas la bonne marche de vos études. Si vous détenez un emploi, vous ne pouvez pas accepter une charge de cours ou une tâche d'assistant d'enseignement ou d'assistante d'enseignement ou réaliser un stage.

Si vous dépassez cette limite, mais que vous demeurez inscrit ou inscrite à temps plein à votre programme d'études, votre versement sera annulé.

#### <span id="page-18-2"></span>**3.7. REPORT D'UN VERSEMENT OU SUSPENSION DE LA BOURSE**

#### <span id="page-18-3"></span>**3.7.1. REPORT POUR ACUISITION D'EXPÉRIENCE PERTINENTE**

Il vous est possible, pour chaque année complète de financement accordé par le Fonds, de demander de suspendre votre bourse pour une session afin d'acquérir une expérience pertinente (travail auprès d'une équipe de recherche, acquisition d'une expérience d'enseignement dans votre domaine d'études et de recherche, séjour linguistique, etc.).

Si la demande est acceptée, ce versement est alors reporté à la fin de votre période d'admissibilité. Durant cette session, si les règles de votre établissement le permettent, vous n'êtes pas tenu de vous inscrire à temps plein à votre programme.

Pour vous prévaloir de cette mesure, il vous suffit de remplir le formulaire « Gérer mon financement », « Déclarations - situation et pièces requises ».

Vous devez également joindre à votre portfolio un bref texte d'appui de votre directeur ou votre directrice confirmant la pertinence des activités rémunérées envisagées.

Si vous mettez votre bourse en vigueur en janvier, vous ne pourrez pas utiliser cette disposition pour votre premier versement puisque votre financement doit commencer au plus tard le 15 janvier prochain.

Notez qu'il vous est impossible de vous prévaloir de cette disposition pour accepter une autre bourse dont le cumul est interdit.

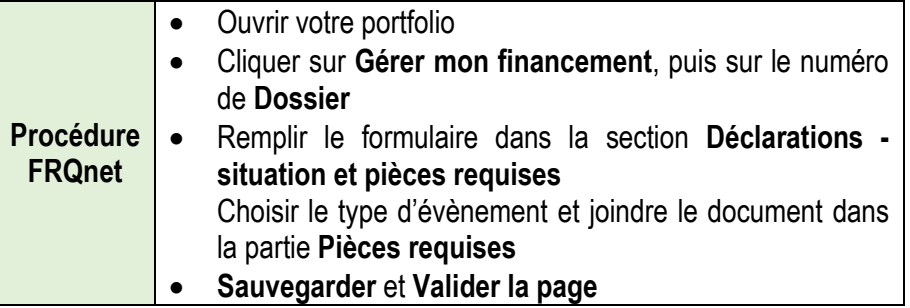

#### <span id="page-19-0"></span>**3.7.2. CONGÉ POUR MALADIES OU OBLIGATIONS FAMILIALES**

En plus de la suspension des études pour cause de maladie, le Fonds autorise l'arrêt temporaire des études pour une durée maximale de deux ans (sans versement de bourse) pour les boursiers ou les boursières ayant des obligations familiales importantes (aidant naturel ou aidante naturelle, éducation des enfants, etc.) à la condition que votre université permette ces congés et que vous ayez informé votre directeur/superviseur ou votre directrice/superviseure.

Toutefois, dès que votre université ne permet plus ces congés, le Fonds cesse de reporter les versements pour cause de maladie. Pour obtenir les versements restants, vous devez satisfaire aux conditions d'utilisation de la bourse.

Dans tous les cas, vous devrez remplir et transmettre le formulaire « Gérer mon financement », « Déclarations - situation et pièces requises » indiquant la durée et la raison de votre demande de suspension et y annexer un certificat médical lorsque nécessaire.

De plus, les détenteurs d'une bourse B3 doivent transmettre au Fonds une lettre ou un courriel confirmant l'accord de leur superviseur ou leur superviseure avec cet arrêt. Dans cette lettre, il ou elle doit s'engager à superviser le stage à la fin du congé.

Le Fonds se réserve le droit de rejeter toute demande insuffisamment justifiée.

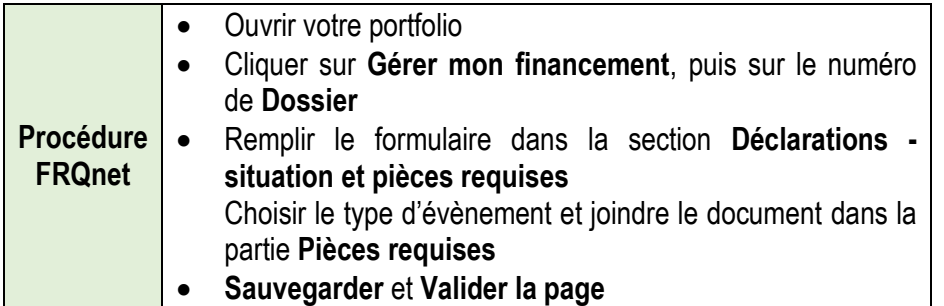

### <span id="page-19-1"></span>**3.7.3. CONGÉ PARENTAL**

Si vous interrompez vos études pour la naissance ou l'adoption d'un enfant, vous pouvez demander un congé parental. Le congé parental ne peut excéder 12 mois, soit l'équivalent de trois sessions. Il peut débuter pendant la session prévue d'accouchement et se terminer au plus tard un an après la naissance de l'enfant.

À l'exception des titulaires de la bourse doctorale Réal-Decoste du consortium Ouranos, il vous est possible de recevoir un congé parental payé pour une période de huit mois. Il est à noter que, pour avoir droit à cette prestation, vous ne devez pas être inscrit ou inscrite à un programme d'études, ni occuper un emploi rémunéré. De plus, dans le cas d'une bourse complémentaire, le congé parental payé du Fonds ne peut être accordé à un boursier ou une boursière qui recevrait une allocation pour congé parental d'un organisme subventionnaire fédéral. Le cas échéant, le boursier ou la boursière doit prendre le congé payé offert par l'organisme fédéral. Si votre université le permet, vous pouvez prolonger ce congé pour une période supplémentaire de quatre mois, sans solde cependant.

Le congé parental est autorisé par le Fonds à la condition que l'université ou votre superviseur/superviseure (B3) permette les congés parentaux et que vous ayez informé votre directeur ou votre directrice.

Il est important de noter qu'un seul congé parental est accordé par enfant. Les parents sont libres d'aménager le congé parental à leur convenance.

Pour bénéficier du congé parental, vous devez en faire la demande en complétant le formulaire « Gérer mon financement », « Déclarations situation et pièces requises » et fournir une copie du certificat médical attestant de la grossesse et, le moment venu, de l'acte de naissance ou d'adoption de votre enfant ainsi qu'une preuve de suspension d'inscription de votre université. Les titulaires d'une bourse postdoctorale (B3) doivent transmettre au Fonds une lettre ou un courriel confirmant l'accord de leur superviseur/superviseure avec cet arrêt. Dans cette lettre, il ou elle doit s'engager à reprendre la supervision du stage à la fin du congé.

Le Fonds se réserve le droit de rejeter toute demande insuffisamment justifiée.

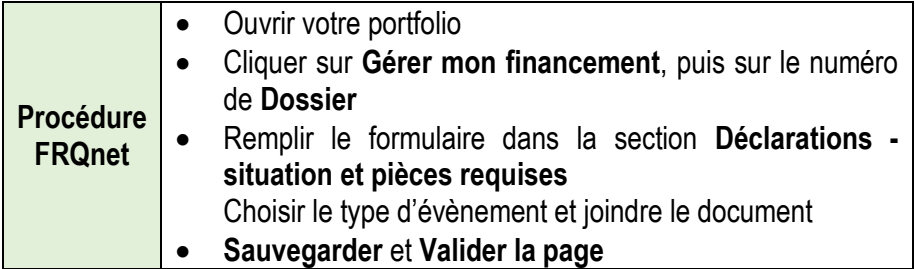

Le congé parental du Fonds peut être cumulé avec les prestations du régime québécois d'assurance parentale (RQAP). Les informations relatives au (RQAP) sont disponibles à l'adresse suivante :

[www.rqap.gouv.qc.ca](http://www.rqap.gouv.qc.ca/)

#### <span id="page-20-0"></span>**3.8. ANNULATION D'UN VERSEMENT OU DE LA BOURSE**

#### **Bourses de maîtrise et de doctorat**

Les versements doivent être valablement réclamés dans les deux mois suivant le début de la session (à l'automne, à l'hiver et à l'été) ou, le cas échéant, en demander le report. Le Fonds annule un versement si celui-ci n'est ni réclamé, ni reporté, dans les deux mois suivant le début de la session. Le Fonds met fin à la bourse si aucun versement n'est valablement réclamé (ou qu'aucun report n'a été effectué) pendant deux sessions consécutives ou si deux versement consécutifs sont annulées.

#### **Bourse de recherche postdoctorale**

Les versements doivent être valablement réclamés dans les deux mois suivant le début de chaque période de quatre mois financée ou, le cas échéant, en demander le report. Le Fonds annule un versement si celui-ci n'est ni réclamé, ni reporté, dans les deux mois suivant le début de ladite période. Le Fonds met fin à la bourse si aucun versement n'est valablement réclamé (ou qu'aucun report n'a été effectué) pendant deux périodes de quatre mois consécutives ou si deux versements consécutifs sont annulés.

# <span id="page-20-1"></span>**3.9. ABANDON DES ÉTUDES OU DE LA RECHERCHE POSTDOCTORALE**

#### **Bourses de maîtrise et de doctorat**

Si vous abandonnez vos études en cours de session ou si vous décidez de poursuivre votre formation à temps partiel, à l'exception des cas décrits aux sections [3.3.1, 3.3.2, 3.3.3,](#page-13-1) vous n'êtes plus admissible à la bourse et vous devrez rembourser la totalité du versement. Vous devez alors aviser le Fonds en transmettant un formulaire de « Gérer mon financement », section « Déclarations - revenus et statut des études ».

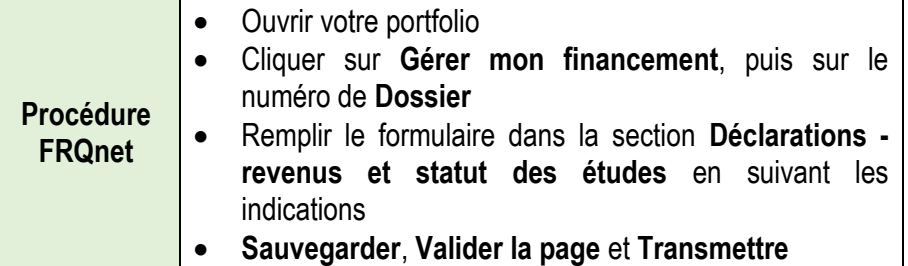

#### **Bourse de recherche postdoctorale**

**Procédure** 

Si vous abandonnez votre recherche postdoctorale en cours de réalisation ou si vous décidez de la poursuivre à temps partiel, à l'exception des cas décrits aux sections [3.3.1, 3.3.2, 3.3.3,](#page-13-1) vous n'êtes plus admissible à la bourse et vous devez rembourser le versement en totalité ou en partie, selon le nombre de mois de recherche effectué. Vous devez alors aviser le Fonds en transmettant un formulaire de « Gérer mon financement », section « Déclarations - revenus et statut des études ».

- Ouvrir votre portfolio
- Cliquer sur **Gérer mon financement**, puis sur le numéro de **Dossier**
- **FRQnet** Remplir le formulaire dans la section **Déclarations revenus et statut des études**
	- **Sauvegarder**, **Valider la page** et **Transmettre**

# <span id="page-21-0"></span>**3.10.DÉPÔT DU MÉMOIRE OU DE LA THÈSE / BOURSES DE MAÎTRISE ET DE DOCTORAT**

Si vous avez fait le dépôt initial de votre mémoire de maîtrise, ou encore de votre thèse de doctorat sans l'avoir soutenue, et que vous êtes en attente de corrections, vous demeurez admissible à recevoir votre bourse. Durant cette période et sauf les exceptions décrites aux sections [3.3.1, 3.3.2, 3.3.3,](#page-13-1) vous devez être inscrit ou inscrite à temps plein à votre programme. Le financement ne peut cependant pas excéder votre période d'admissibilité et la durée du financement.

<span id="page-21-2"></span>Si votre directeur ou votre directrice de travaux confirme votre situation et donne son accord par courrier électronique, il n'y aura aucune restriction relative aux heures de travail. Cette exception quant aux heures de travail ne vaut que pour une session.

#### <span id="page-21-1"></span>**3.11.FRAIS DE VOYAGE POUR LA PERSONNE TITULAIRE D'UNE BOURSE DE RECHERCHE POSTDOCTORALE (B3)**

Les frais de déplacement hors Québec pour le boursier ou la boursière, son conjoint ou sa conjointe et ses enfants vers le lieu principal de la recherche postdoctorale au début de celle-ci et pour le retour au Québec à la fin sont remboursés par le Fonds, à la condition qu'ils ne soient pas déjà remboursés par d'autres organismes. Pour les boursiers ou les boursières dont la soutenance de thèse se déroule durant le stage postdoctoral, des frais de déplacement additionnels sont remboursés pour le boursier ou la boursière seulement.

#### **Remboursements admissibles :**

 Titres de transport (avion, bateau, train, autobus) acheté avant l'octroi de la bourse :

Le Fonds rembourse les titres de transport sur présentation des pièces justificatives (facture de l'agence de voyage et photocopie du billet). Le montant maximal de l'indemnité pour un déplacement en avion est équivalent au prix d'un ou des billets en classe économique aller ou retour simple.

 Achat des titres de transport (avion, bateau, train, autobus) par le Fonds :

Si vous n'avez pas acheté les titres de transport avant l'octroi de la bourse, le **Fonds est responsable d'acheter tous vos titres de transport**. Pour ce faire, vous devez expédier au responsable des programmes de bourses un avis par courriel dans lequel vous mentionnez la date du départ, la ville de départ, la ville d'arrivée et, le cas échéant, le nom de votre conjoint ou votre conjointe et de vos enfants pour lesquels des titres de transport doivent être achetés. Vous devez aussi mentionner la date de naissance de chaque personne. Un titre de transport acheté directement par le boursier ou la boursière après l'octroi de la bourse n'est pas remboursé par le Fonds.

• Transport automobile :

L'indemnité est de 0,43 \$ du km, jusqu'à concurrence du prix d'un billet d'avion aller simple en classe économique. Ces frais vous sont remboursés sur présentation de deux reçus de stations-service, l'un à votre ville de départ, l'autre à votre ville de destination. Toute réclamation de frais de transport par automobile doit être transmise au Fonds au plus tard deux mois après le voyage.

#### **Dépenses non admissibles :**

- les titres de transport achetés directement par le boursier ou la boursière après l'octroi de la bourse;
- le déménagement de vos effets personnels;
- le transport de votre matériel de recherche;
- tous les frais supplémentaires de bagages imposés par les compagnies aériennes;
- la location d'un véhicule;
- les frais de stationnement;
- les frais de transport public urbain / train de banlieue;
- les frais de taxi.

# <span id="page-23-0"></span>4.MODIFICATION DES CONDITIONS DE LA BOURSE

Pour toute modification aux conditions de votre bourse, vous devez au préalable en faire la demande au Fonds en remplissant le formulaire « Gérer mon financement ».

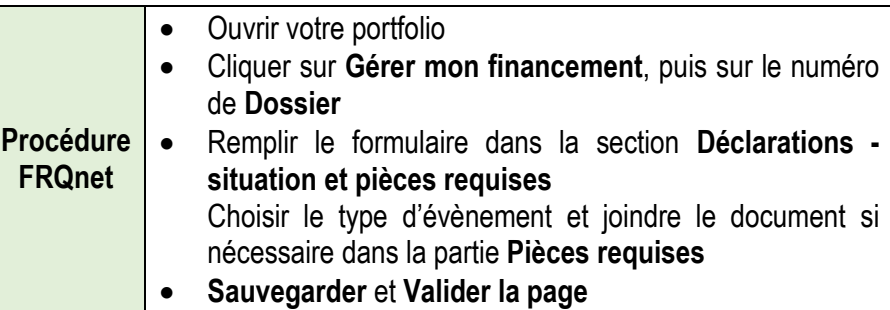

Pour des raisons d'équité, le Fonds et ses partenaires doivent s'assurer, avant d'autoriser le changement, que cette modification n'influence pas le résultat de l'évaluation que vous avez reçue et/ou votre admissibilité au programme. Voici les situations les plus fréquentes :

# <span id="page-23-1"></span>**4.1. REPORT DE LA DATE DE DÉBUT DU PROGRAMME D'ÉTUDES ET DE RECHERCHE**

Le financement ne peut commencer tant que vous n'êtes pas inscrit à temps plein aux programmes de maîtrise ou de doctorat ou encore, tant que vous n'êtes pas présent sur les lieux de votre stage postdoctoral. Votre programme peut débuter au plus tard à l'hiver (au 15 janvier) suivant l'annonce de la bourse.

### <span id="page-23-2"></span>**4.2. CHANGEMENT DE PROGRAMME D'ÉTUDES ET DE RECHERCHE - BOURSES DE MAITRISE ET DOCTORAT**

Les bourses ne sont pas transférables d'un comité à l'autre. Mais si votre nouveau programme d'études se trouve dans le même domaine et est regroupé dans le même comité que votre demande initiale, le changement est généralement autorisé.

#### **Voici quelques exemples :**

Changement de programme d'études

Si vous recevez une bourse pour des études en chimie (comité 03A) et que vous souhaitez finalement entreprendre des études en génie des matériaux (comité 05C), votre demande sera refusée, car il y a changement de comité.

Vous recevez une bourse en biologie animale et médecine vétérinaire (02C) pour réaliser des études portant sur la reproduction animale, mais vous désirez maintenant orienter votre recherche vers la médecine vétérinaire. Votre modification sera acceptée puisque c'est le même comité (02C) qui évalue ces demandes.

Changement de département

Si vous conservez le même objet d'études et de recherche que ceux décrits dans votre demande initiale, mais que pour des raisons administratives, vous vous inscrivez dans un département qui achemine habituellement ses demandes vers un autre comité d'évaluation du Fonds, votre bourse sera maintenue si votre objet de recherche demeure inchangé. Par exemple, votre objet d'études et de recherche est la biologie moléculaire et cellulaire (02B), mais votre programme est offert dans un département des sciences de l'environnement (04B). Votre bourse sera maintenue dans la mesure où votre projet se situe toujours dans le domaine de recherche initial, soit la biologie moléculaire et cellulaire (02B).

# <span id="page-23-3"></span>**4.3. CHANGEMENT DE LIEU D'ÉTUDES ET DE RECHERCHE**

À l'exception des titulaires d'une bourse pour la francophonie canadienne (C6) et d'une bourse doctorale Réal-Decoste (RD) du consortium Ouranos, comme il n'y a pas de restriction concernant le lieu d'études pour les personnes détenant la citoyenneté canadienne, cette modification est généralement acceptée pour les boursiers ou les boursières à la maîtrise et au doctorat lorsque le programme d'études et de recherche offert est jugé équivalent. Cependant, le boursier ou la boursière doit conserver son statut de citoyenneté canadienne et sa résidence au Québec au sens de la Loi et du Règlement sur l'assurance-maladie du Québec et de la Loi et du Règlement sur l'impôt du Québec, pendant toute la durée de sa bourse.

Pour les personnes détenant la résidence permanente du Canada, la demande de modification est acceptée à la condition que le lieu d'études ou de stage soit au Canada.

Pour la plupart des boursiers ou des boursières, un changement de lieu sous-tend aussi un changement de directeur/superviseur ou directrice/superviseure de travaux (voir 4.4) ou un changement de projet (voir 4.5).

#### <span id="page-24-0"></span>**4.4. CHANGEMENT DE DIRECTEUR D'ÉTUDES/ DIRECTRICE D'ÉTUDES OU DE SUPERVISEUR/SUPERVISEURE DE RECHERCHE**

#### **Bourses de maîtrise ou de doctorat**

Si vous étudiez toujours dans le même programme d'études et que votre projet de recherche demeure le même, le changement de directeur ou de directrice est autorisé automatiquement.

#### **Bourse de recherche postdoctorale**

Vous devez démontrer que la qualité de votre nouveau milieu d'encadrement est équivalente à celle du milieu proposé initialement et joindre à votre demande une lettre d'acceptation de votre nouveau superviseur ou de votre nouvelle superviseure. De plus, le nouveau milieu de recherche doit respecter les règles du programme relatives au lieu de la recherche.

### <span id="page-24-1"></span>**4.5. CHANGEMENT DE PROJET D'ÉTUDES ET DE RECHERCHE**

Vous devez soumettre votre nouveau projet et démontrer que sa qualité scientifique est équivalente au projet initial. Avant de prendre sa décision, le Fonds doit s'assurer que ce changement ne modifie pas les paramètres de l'évaluation que vous avez reçue. Il est important de préciser si vous demeurez dans le même domaine, dans le même département, avec le même directeur/superviseur ou la même directrice/superviseure et dans la même université ou le même milieu de recherche.

#### <span id="page-24-2"></span>**4.6. CONVERTIBILITÉ DE LA BOURSE DE MAÎTRISE - PASSAGE ACCÉLÉRÉ MAÎTRISE-DOCTORAT**

Le boursier ou la boursière qui passe à un programme de doctorat en recherche sans avoir utilisé tous les versements de sa bourse de maîtrise peut transférer ses versements pour commencer son programme de doctorat. Le cas échéant, la valeur de la bourse de maîtrise est bonifiée pour être équivalente à la valeur de la bourse doctorale. Vous devrez cependant vous présenter avec succès au concours de doctorat pour obtenir les versements de bourses subséquents.

Vous devez alors remplir et transmettre le formulaire « Gérer mon financement ». Transmettez également une copie de l'offre d'admission du programme d'études doctoral.

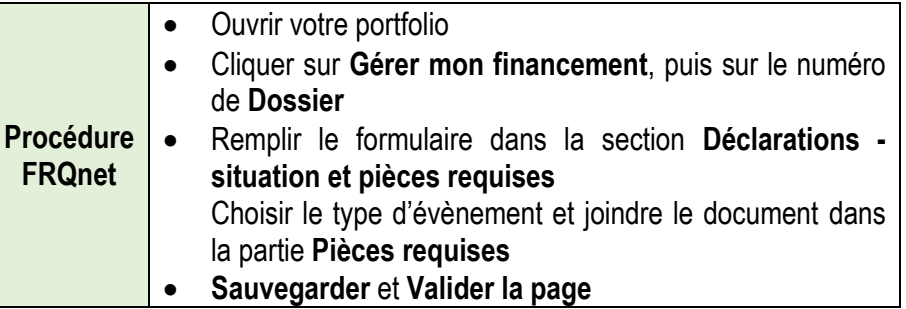

### <span id="page-25-0"></span>**4.7. CONVERTIBILITÉ DE LA BOURSE DE RECHERCHE POSTDOCTORALE**

Si vous obtenez un poste régulier de professeur ou professeure dans un établissement universitaire situé au Québec, vous pouvez, après avoir effectué une année complète de recherche postdoctorale, demander d'utiliser une partie de votre bourse comme subvention de démarrage. Un montant de 15 000 \$ peut être converti en subvention. Dès lors, les Règles générales communes et plus particulièrement la section 8 s'appliquent à cette subvention. Ces règles sont disponibles dans le site Web du FRQNT. Vous devez aviser le Fonds de la fin de votre stage postdoctoral. Vous devez également transmettre une copie de votre lettre d'embauche faisant état de la date de votre entrée en fonction. Vous n'avez pas à transmettre les informations touchant votre rémunération. N'oubliez pas de faire une mise à jour de votre dossier (courriel, adresse de correspondance).

# <span id="page-26-0"></span>5.EXTRAITS DE LOIS ET DE POLITIQUES PERTINENTES

# <span id="page-26-1"></span>**5.1. PRINCIPE GÉNÉRAL**

Tout en affirmant que la recherche constitue un élément essentiel pour assurer le développement de la société, le Fonds reconnaît que l'avancement des connaissances ne doit jamais prévaloir sur le bien-être et l'intégrité de l'individu et de la collectivité.

Les documents intitulés « Règles générales communes » ainsi que « Politique d'éthique » sont à la base des informations contenues aux sections 5.2 et 5.3. Les sections 5.5 et 5.7 sont des extraits de la Loi sur le ministère du Développement économique, de l'Innovation et de l'Exportation (L.R.Q., c. M-30.01) et de la Loi sur l'accès aux documents des organismes publics et sur la protection des renseignements personnels (L.R.Q., c. A-2.1). Vous pouvez consulter ces documents sur le site Web du Fonds.

#### <span id="page-26-2"></span>**5.2. PRINCIPES DEVANT GUIDER CEUX QUI FONT LA RECHERCHE**

Tout projet impliquant des sujets humains, des produits du corps ou des animaux requiert l'approbation d'un Comité d'éthique de la recherche (CÉR), à moins de justification contraire précisée par les chercheurs dans la description du projet. Le versement de la subvention est conditionnel au dépôt au Fonds du certificat d'éthique et des documents qui s'y rattachent. Pour la recherche impliquant des animaux, les règles du Conseil canadien de protection des animaux (CCPA) doivent être rigoureusement respectées.

#### <span id="page-26-3"></span>**5.3. RECHERCHE UTILISANT DES SUJETS HUMAINS, PRÉSENTANT DES RISQUES ENVIRONNEMENTAUX OU EXIGEANT L'UTILISATION D'ANIMAUX**

Le Fonds demande aux étudiants qui bénéficient d'une bourse de consulter les documents mentionnés ci-dessous et de se conformer aux directives suivantes :

**Pour les recherches impliquant des sujets humains ou présentant des risques biologiques**

 Instituts de recherche en santé du Canada, Conseil de recherches en sciences naturelles et génie du Canada et Conseil de recherches en sciences humaines du Canada. Énoncé de politique des trois conseils : Éthique de la recherche sur les êtres humains, 1998.

#### **Pour les recherches requérant des substances radioactives**

 Les chercheurs et les étudiants qui prévoient utiliser des substances radioactives doivent connaître et appliquer tous les règlements, procédures et précautions de sécurité de la Commission de contrôle de l'énergie atomique du Canada.

#### **Pour les recherches requérant des substances dangereuses**

 Les chercheurs doivent veiller à ce que leurs étudiants, leurs assistants de recherche et le personnel de leurs laboratoires soient informés des risques que comportent les substances utilisées dans le cadre de la recherche: tout utilisateur doit recevoir une formation adéquate pour les manipuler.

#### **Pour les recherches exigeant l'emploi d'animaux**

 Les chercheurs, leurs étudiants, leurs assistants de recherche et le personnel de leur laboratoire qui se servent d'animaux pour réaliser leur recherche doivent se conformer aux règles décrites dans Le manuel sur le soin et l'utilisation des animaux d'expérimentation et ses addenda publiés par le Conseil canadien de protection des animaux (CCPA), vol. 1 (1993) et vol. 2 (1984).

L'établissement doit se conformer aux directives du Conseil canadien de protection des animaux touchant la fourniture d'installations adéquates pour l'hébergement et le soin des animaux et établir des comités locaux de protection des animaux pour évaluer et contrôler les recherches exigeant l'utilisation d'animaux.

Dans le cas où il est informé du non-respect de ces diverses directives, le Fonds se réserve le droit de suspendre les versements aux chercheurs et aux étudiants concernés jusqu'à ce que les correctifs nécessaires soient apportés.

### <span id="page-27-0"></span>**5.4. TRAITEMENT DES ALLÉGATIONS TOUCHANT LE NON-RESPECT DES RÈGLES D'ÉTHIQUE EN RECHERCHE**

En cas d'inconduite scientifique ou de manquement à l'éthique relativement à l'utilisation des fonds publics, le Fonds de recherche veillera à ce que des enquêtes soient conduites à sa satisfaction et imposera des sanctions si la situation l'exige.

#### <span id="page-27-1"></span>**5.5. SANCTIONS POUR INFORMATION FAUSSE OU TROMPEUSE**

En vertu de la Loi sur le ministère du Développement économique, de l'Innovation et de l'Exportation (L.R.Q., c. M-30.01), un demandeur qui donne une information fausse ou trompeuse en vue d'obtenir ou de faire obtenir une aide financière commet une infraction et est passible d'une amende. S'il est reconnu coupable, il ne peut obtenir une aide financière pour une période de deux ans.

Dans le cas où une personne morale commettrait une infraction, un administrateur ou un représentant de cette personne morale qui avait connaissance de l'infraction est réputé être partie à l'infraction et est également passible d'une amende, à moins qu'il n'établisse à la satisfaction du tribunal qu'il n'a pas acquiescé à la commission de cette infraction.

Le Fonds se réserve le droit d'imposer toute sanction ou de prendre toute mesure supplémentaire qu'ils jugeraient utile ainsi que d'entamer des recours pour obtenir le remboursement de sommes frauduleusement obtenues et la réparation des dommages subis.

# <span id="page-27-2"></span>**5.6. RESPONSABILITÉ DU FONDS**

Le Fonds n'est responsable d'aucuns dommage direct ou indirect, résultant du traitement qu'il effectue, de toute demande de bourse, de subvention ou autre et, sans limiter la généralité de ce qui précède, n'est responsable d'aucuns dommage direct ou indirect, découlant de la divulgation non autorisée par le Fonds, de renseignements faisant partie du dossier d'un candidat. En effet, malgré toutes les précautions prises par le Fonds afin de préserver le caractère confidentiel d'informations qui doivent le demeurer, il peut arriver qu'en certains pays où l'information est communiquée, elle ne puisse bénéficier des procédés de protection tels que les procédés de cryptographie asymétrique, déchiffrement ou autres. Le Fonds n'encourt aucune autre obligation ou responsabilité que celle du versement des bourses et que celle de faire respecter ses règlements.

#### <span id="page-28-0"></span>**5.7. LOI SUR L'ACCÈS AUX DOCUMENTS DES ORGANISMES PUBLICS ET SUR LA PROTECTION DES RENSEIGNEMENTS PERSONNELS**

Le Fonds de recherche du Québec – Nature et technologies est assujetti à la Loi sur l'accès aux documents des organismes publics et sur la protection des renseignements personnels (L.R.Q., c. A - 2.1) (Lois sur l'accès).

Dans le contexte des activités du Fonds, il est important de noter que :

- Les renseignements personnels et scientifiques exigés sont utilisés pour l'évaluation des demandes d'aide financière, pour la gestion des programmes du Fonds et des crédits alloués ainsi que pour l'évaluation interne et externe de ses programmes. Ces renseignements sont obligatoires pour permettre l'analyse et l'évaluation des demandes d'aide financière à défaut de fournir toutes les informations prévues au formulaire, le Fonds ne pourra procéder à l'étude de la demande;
- Les personnes qui ont accès aux renseignements recueillis par le Fonds sont les membres des comités d'évaluation et, le cas échéant, les partenaires des programmes conjoints du Fonds, ainsi que le personnel autorisé au sein du Fonds. Il en va de même pour les membres des comités d'études, les chercheurs et les consultants effectuant par exemple des évaluations de programme ou d'autres travaux liés à la planification des programmes du Fonds;
- Le contenu des demandes de subventions, tant au chapitre des renseignements personnels qu'à celui des informations relatives aux travaux de recherche est confidentiel et n'est communiqué qu'avec le consentement de la personne concernée ou du signataire de la demande ou conformément aux dispositions prévues à la Loi sur l'accès;
- Les évaluations produites par un comité d'évaluation sont considérées et traitées de façon confidentielle par le Fonds et sont communiquées, le cas échéant, conformément aux dispositions de la Loi sur l'accès ou sur un ordre de la Cour;
- Toute personne a le droit d'accès aux renseignements personnels qui la concernent et qui sont détenus par le Fonds. Elle peut exiger de faire corriger tout renseignement personnel qui s'avère inexact, incomplet ou équivoque ou dont la collecte, la communication ou la conservation ne sont pas autorisées par la loi;
- Les requérants peuvent s'adresser au responsable de la Loi sur l'accès au Fonds pour obtenir des informations sur les procédures d'accès, la protection des renseignements personnels et les droits de recours prévus par la Loi sur l'accès.

# <span id="page-29-0"></span>ANNEXE

Ce tableau a pour objectif de faciliter la communication des différentes règles régissant le cumul des bourses. Vous trouverez plus d'informations aux sections 3.5 et les suivantes. Ces sections ont préséance sur le tableau.

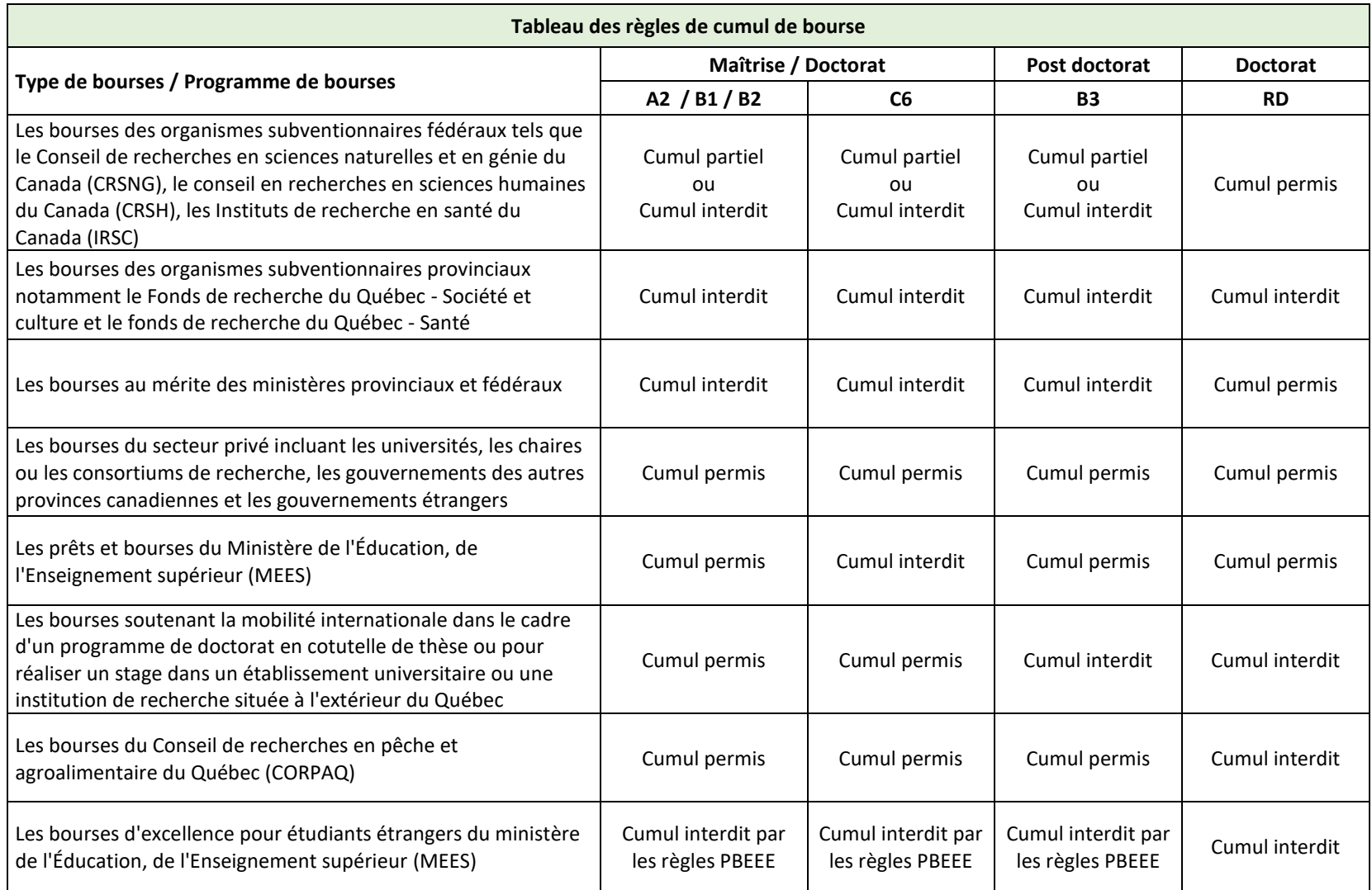